# **COMP 322: Fundamentals of Parallel Programming**

#### **Lecture 32: Partitioned Global Address Space (PGAS) programming models**

#### **Instructors: Vivek Sarkar, Mack Joyner Department of Computer Science, Rice University {vsarkar, mjoyner}@rice.edu**

**http://comp322.rice.edu/**

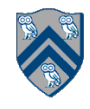

#### **Worksheet #31 solution: PageRank Example**

**Name: \_\_\_\_\_\_\_\_\_\_\_\_\_\_\_\_\_\_\_ Net ID: \_\_\_\_\_\_\_\_\_\_\_\_\_\_\_\_\_\_\_**

**In the space below, indicate what you expect the relative ranking to be for the three pages below (with the given links). Show your computation (approximations are fine). Final, after 7 iterations: (1) Amazon = 1.22 (2) Yahoo = 1.15 (3) Microsoft = 0.65** Yahoo Microsoft Amazon

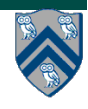

#### **Partitioned Global Address Space Languages**

- **Global address space —one-sided communication (GET/PUT)**  message passing in MPI • simpler than two-sided
- **Programmer has control over performance-critical factors** 
	- **—computation partitioning —communication placement**
	- **—data distribution and locality control**  lacking in thread-based models
		- HJ places (Lecture 34) help with locality control but not with data distribution
- **Data movement and synchronization as language primitives —amenable to compiler-based communication optimization**
- **"Global view" rather than "local view"**

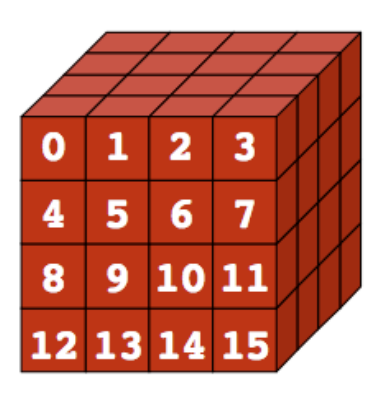

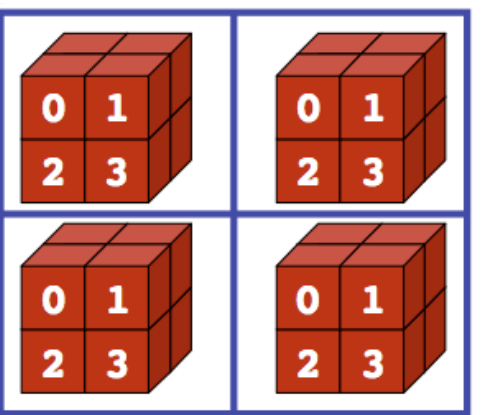

**Global View Local View (4 processes)**

#### **Partitioned Global Address Space (PGAS) Languages**

- 
- 
- 
- 
- 
- Unified Parallel C (C) http://upc.wikinet.org • Titanium (early Java) http://titanium.cs.berkeley.edu Coarray Fortran 2.0 (Fortran) http://caf.rice.edu  $UPC++$   $(C++)$  https://bitbucket.org/upcxx Habanero-UPC++ (C++) http://habanero-rice.github.io/habanero-upc/

- **• Related efforts: newer languages developed since 2003 as part of the DARPA High Productivity Computing Systems (HPCS) program** 
	- **—IBM: X10 (starting point for Habanero-Java)**
	- **—Cray: Chapel**
	- **—Oracle/Sun: Fortress**

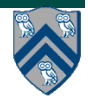

## **PGAS model**

- **• A collection of "threads" (like MPI processes) operating in a partitioned global address space that is logically distributed across threads.**
- **• Each thread has** *affinity* **with a portion of the** *globally shared* **address space. Each thread has also a** *private* **space.**
- **• Elements in the partitioned global space co-located with a thread are said to have**  *affinity* **to that thread.**

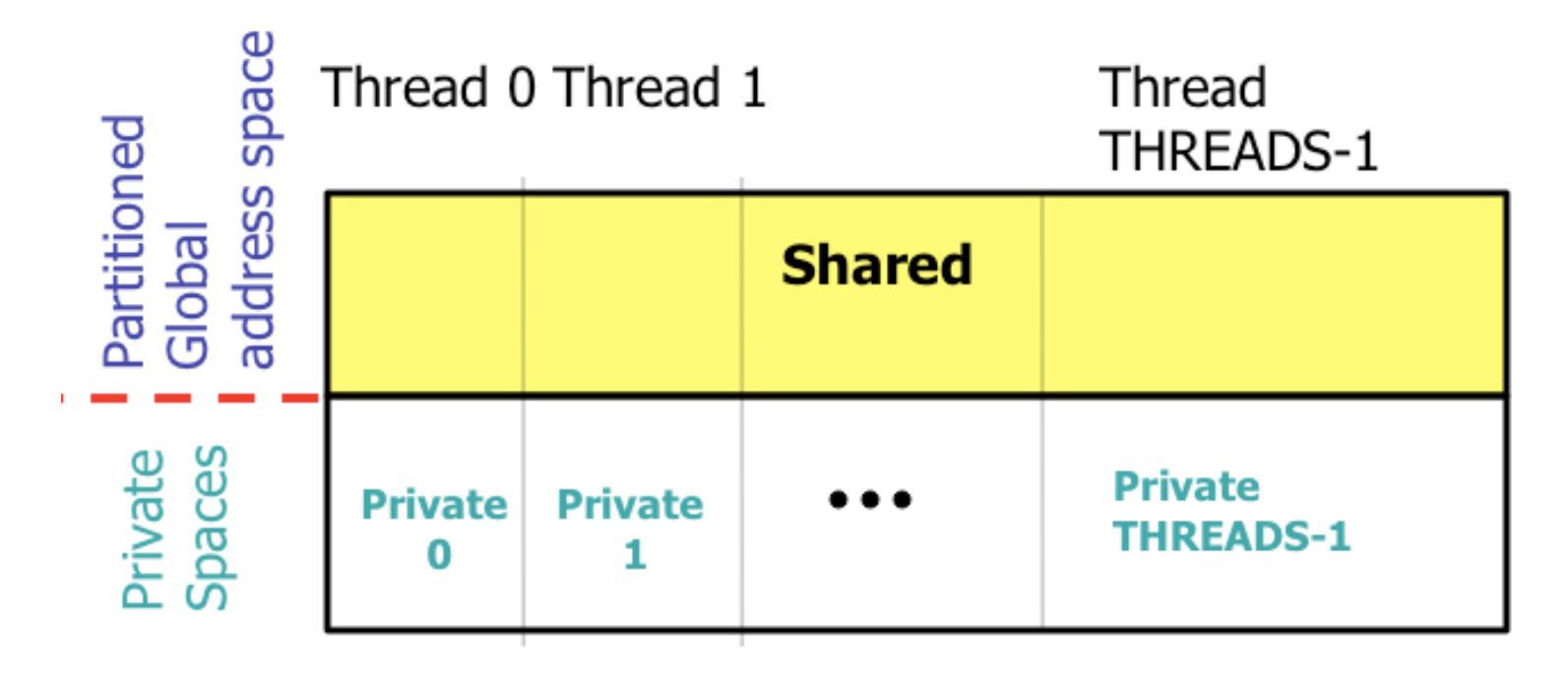

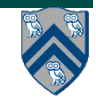

#### **Unified Parallel C (UPC) Execution Model**

- **• Multiple threads working independently in a SPMD fashion** 
	- **—MYTHREAD specifies thread index (0..THREADS-1)** 
		- **Like MPI processes and ranks**
	- **—# threads specified at compile-time or program launch time**
- **• Partitioned Global Address Space (different from MPI)** 
	- **• A pointer-to-shared can reference all locations in the shared space**
	- **• A pointer-to-local ("plain old C pointer") may only reference addresses in its private space or addresses in its portion of the shared space**
	- **• Static and dynamic memory allocations are supported for both shared and private memory**
- **• Threads synchronize as necessary using** 
	- **—synchronization primitives**
	- **—shared variables**

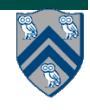

### **Shared and Private Data**

- **• Static and dynamic memory allocation of each type of data**
- **• Shared objects placed in memory based on affinity**

**—shared scalars have affinity to thread 0** 

- **here, a scalar means a non-array instance of any type (could be a struct, for example)**
- **—by default, elements of shared arrays are allocated "round robin" among memory modules co-located with each thread (cyclic distribution)** 
	- **each shared array's distribution starts with the first element assigned to thread 0**

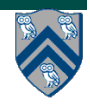

### **A One-dimensional Shared Array**

**Consider the following data layout directive**

**shared int y[2 \* THREADS + 1];**

**For THREADS = 3, we get the following "cyclic" layout**

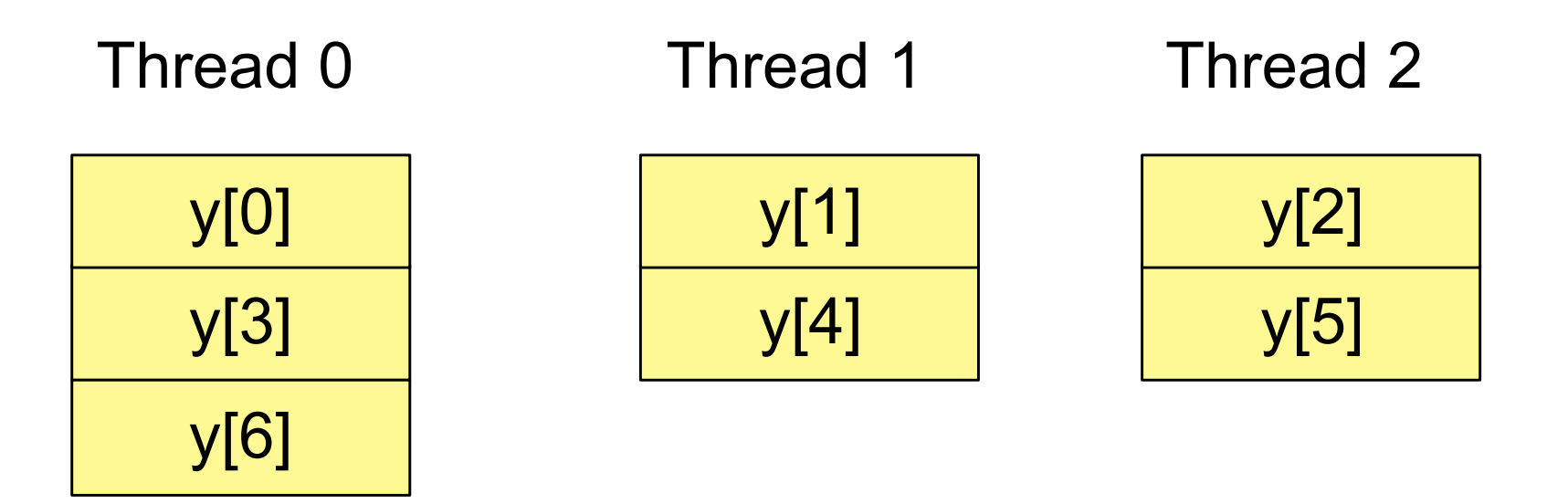

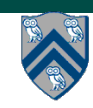

### **A Multi-dimensional Shared Array**

**shared int A[4][THREADS];** 

**For THREADS = 3, we get the following cyclic layout**

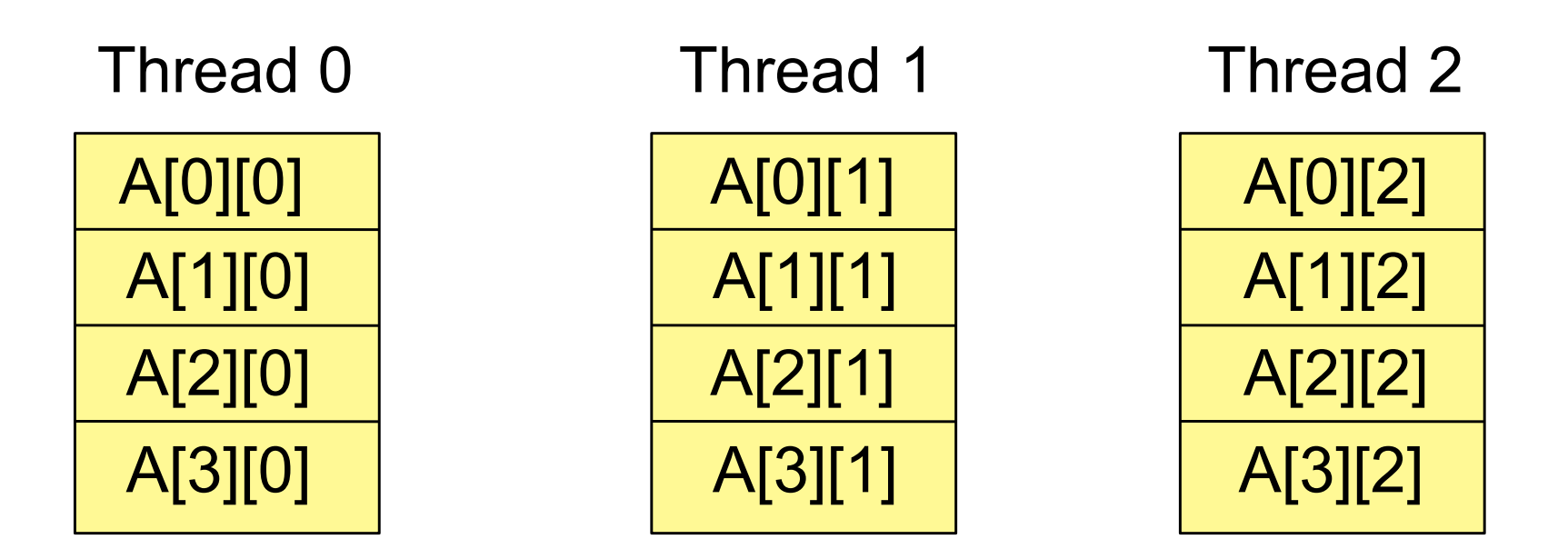

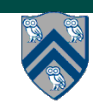

**Consider the following data layout directives** 

**shared int x; // x has affinity to thread 0 shared int y[THREADS]; int z; // private**

**For THREADS = 3, we get the following layout**

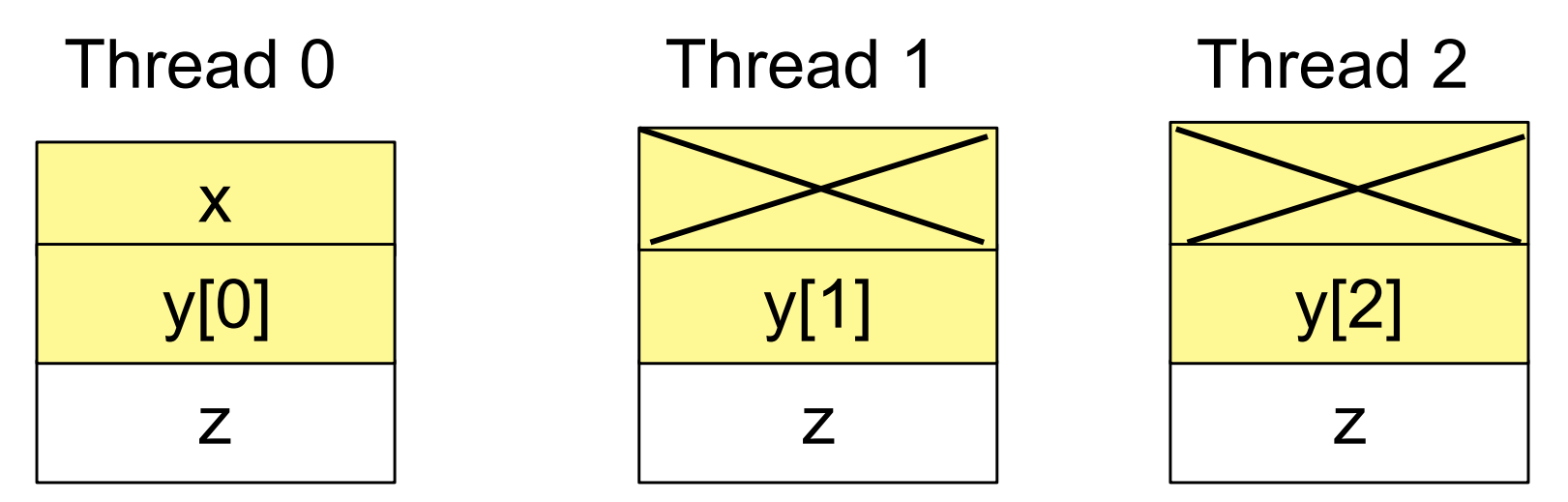

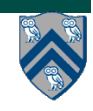

### **Controlling the Layout of Shared Arrays**

**• Can specify a blocking factor for shared arrays to obtain "blockcyclic" distributions** 

**—default block size is 1 element ⇒ cyclic distribution** 

- **• Shared arrays are distributed on a block per thread basis, round robin allocation of block size chunks**
- **• Example layout using block size specifications**

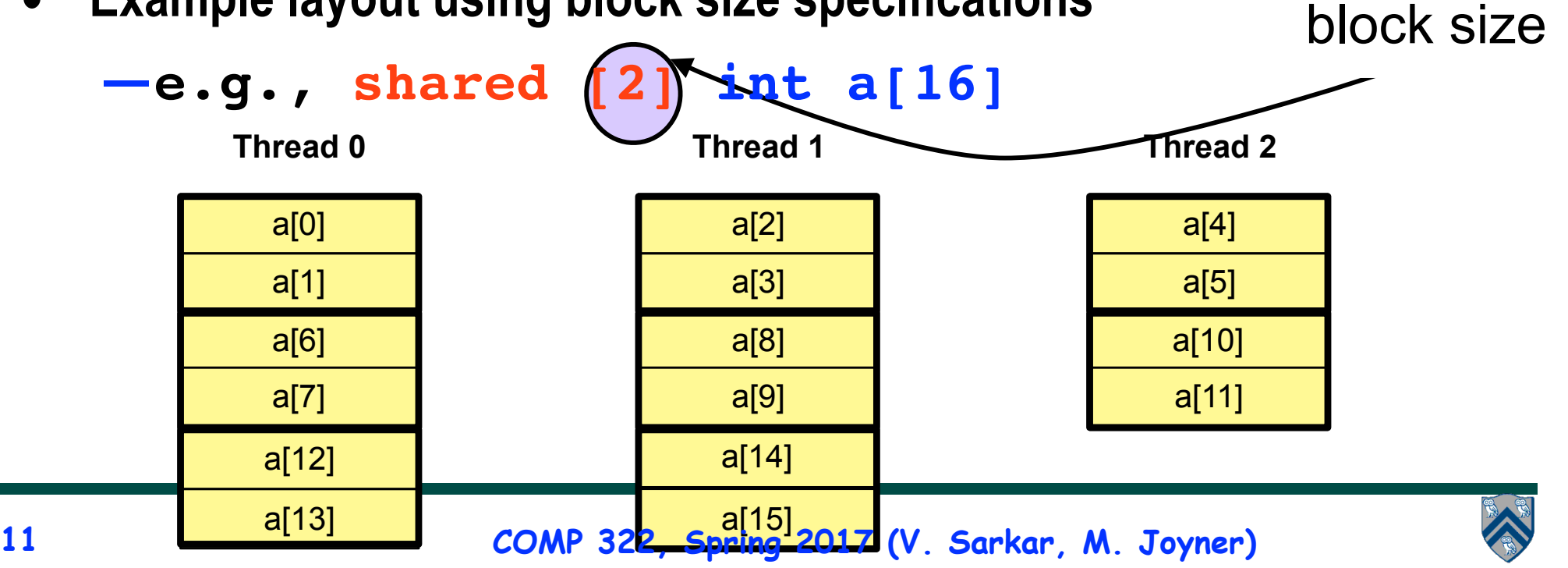

# **Blocking Multi-dimensional Data**

- **• Consider the data declaration —shared [3] int A[4][THREADS];**
- **• When THREADS = 4, this results in the following data layout**

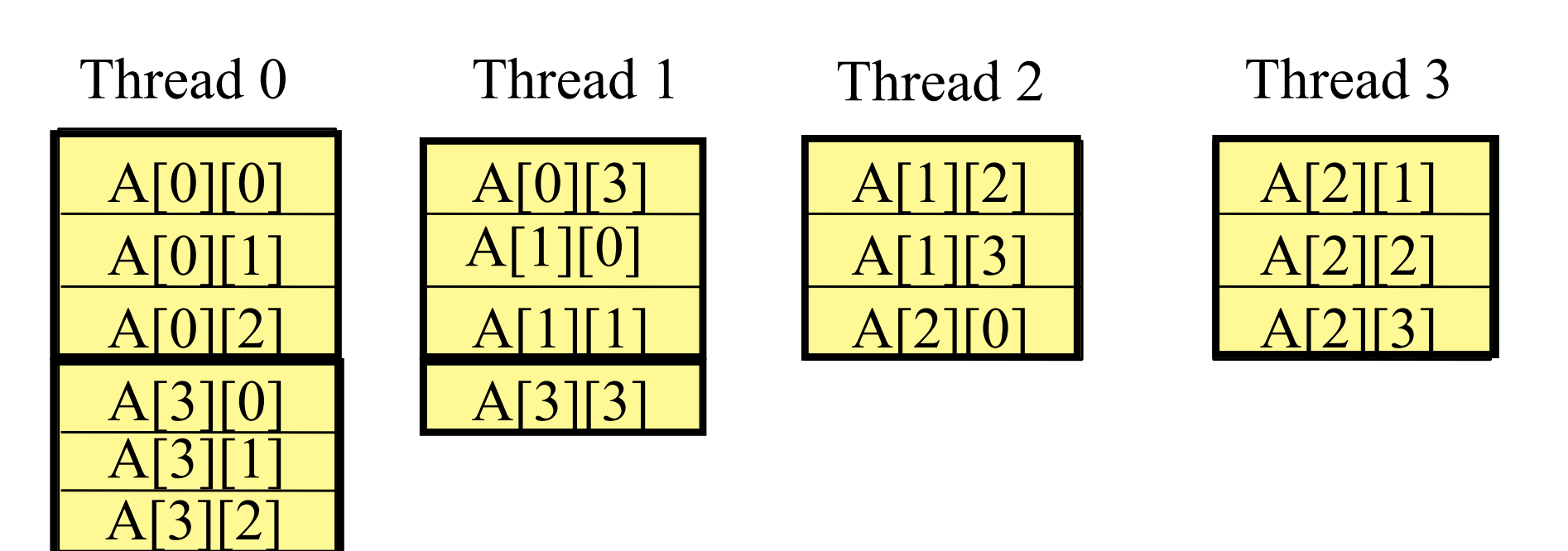

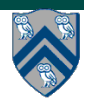

# **A Simple UPC Program: Vector Addition**

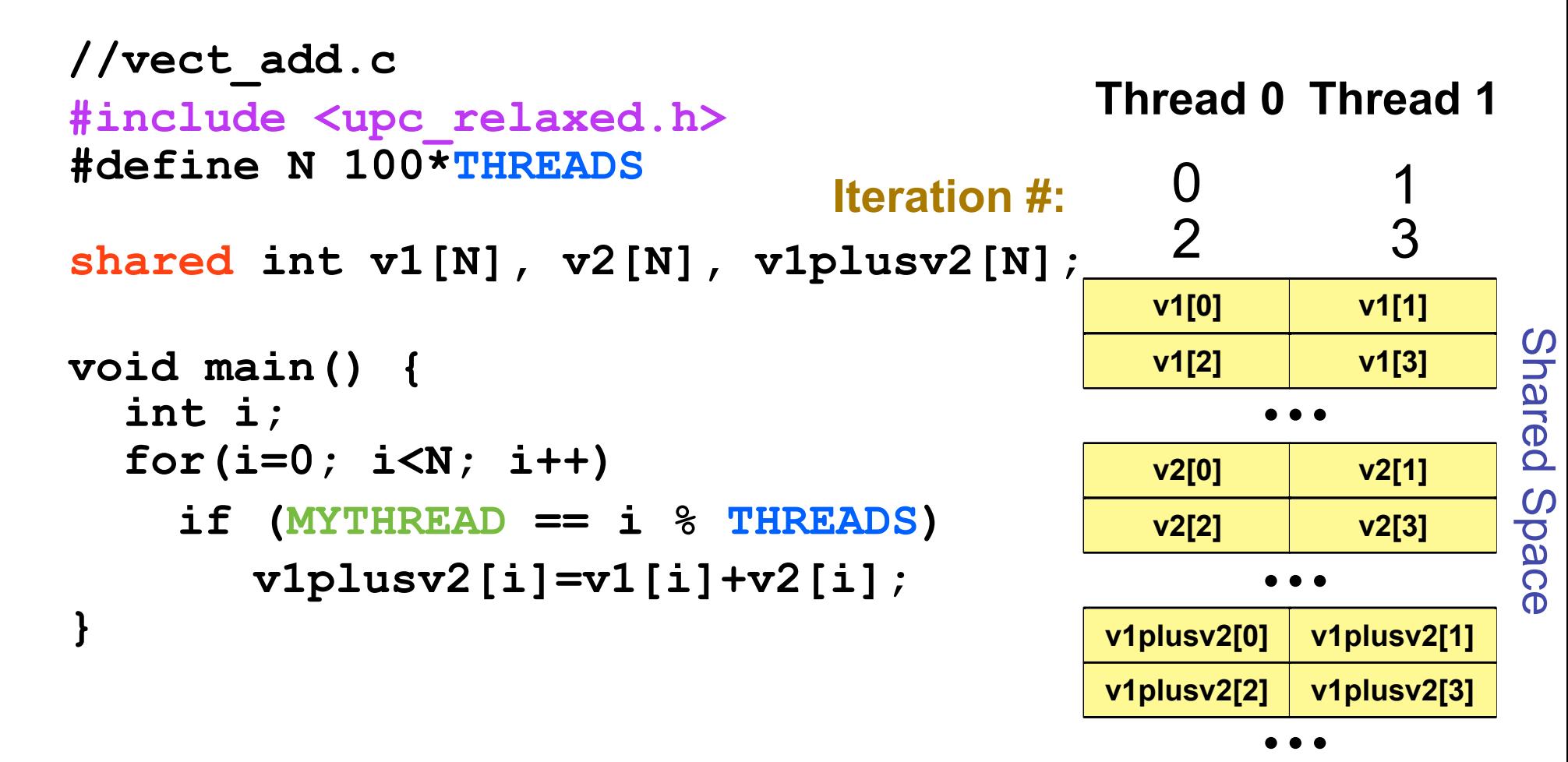

Each thread executes each iteration to check if it has work

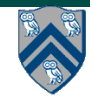

### **A More Efficient Vector Addition**

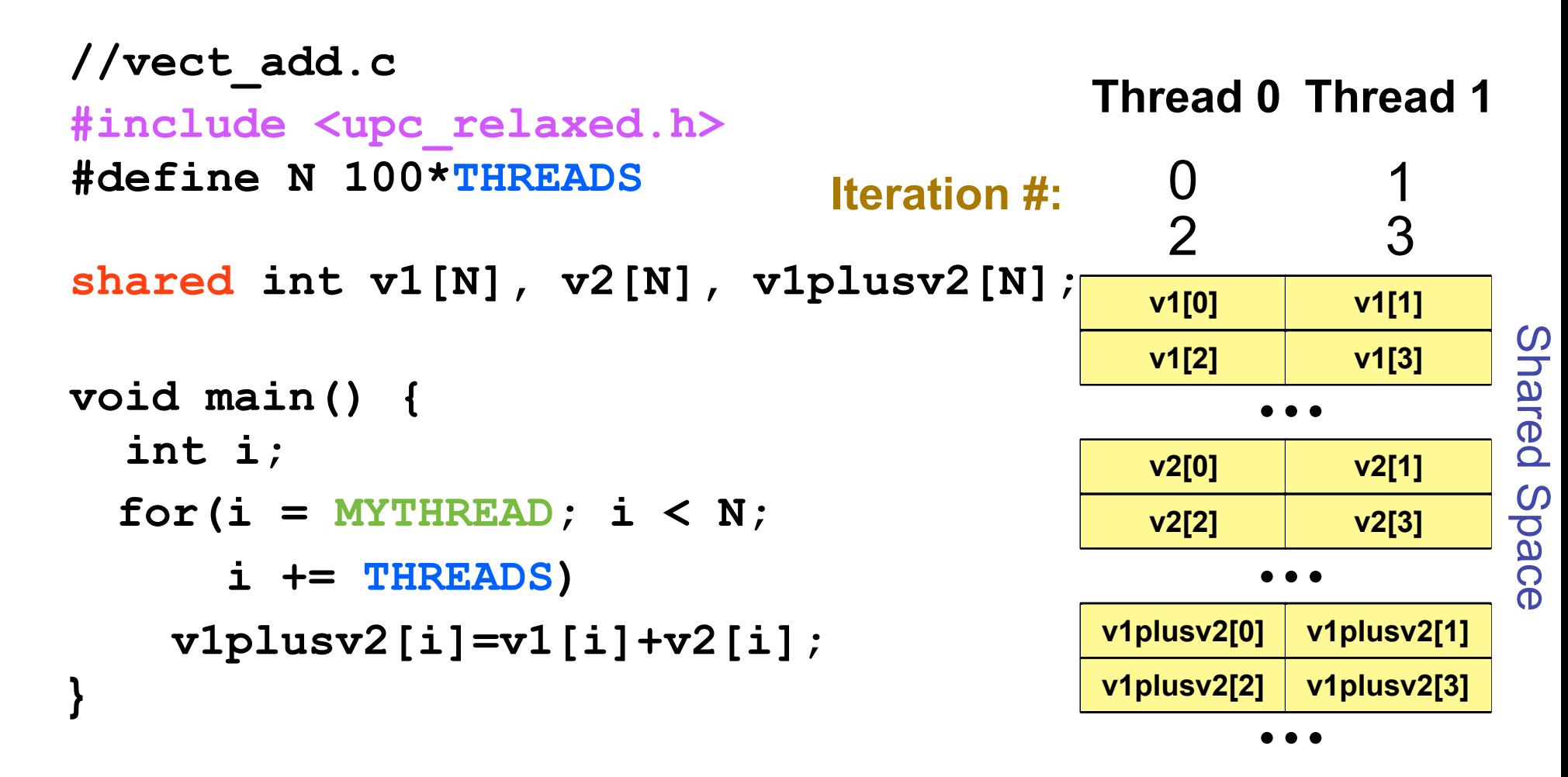

Each thread executes only its own iterations

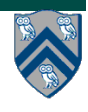

# **Worksharing with upc\_forall**

- **• Distributes independent iterations across threads**
- **• Simple C-like syntax and semantics**

**—upc\_forall(init; test; loop; affinity)**

- **• Affinity is used to enable locality control** 
	- **—usually, the goal is to map iteration to thread where (all/most of) the iteration's data resides**
- **• Affinity can be** 
	- **—an integer expression (with implicit mod on NUMTHREADS), or a**
	- **—reference to (address of) a shared object**

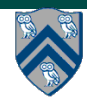

# **Work Sharing + Affinity with upc\_forall**

- **• Example 1: explicit data affinity using shared references shared int a[100],b[100], c[100]; int i; upc\_forall (i=0; i<100; i++; &a[i]) // Execute iteration i at a[i]'s thread**  $a[i] = b[i] * c[i];$
- **• Example 2: implicit data affinity with integer expressions shared int a[100],b[100], c[100]; int i; upc\_forall (i=0; i<100; i++; i) // Execute iteration i at thread i%THREADS**  $a[i] = b[i] * c[i];$
- **Both yield a round-robin distribution of iterations**

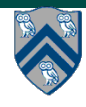

# **Work Sharing + Affinity with upc\_forall**

- **• Example 3: implicit affinity by chunks shared [25] int a[100],b[100], c[100]; int i; upc\_forall (i=0; i<100; i++; (i\*THREADS)/100) a[i] = b[i] \* c[i];**
- **• Assuming 4 threads, the distribution of upc\_forall iterations is as follows:**

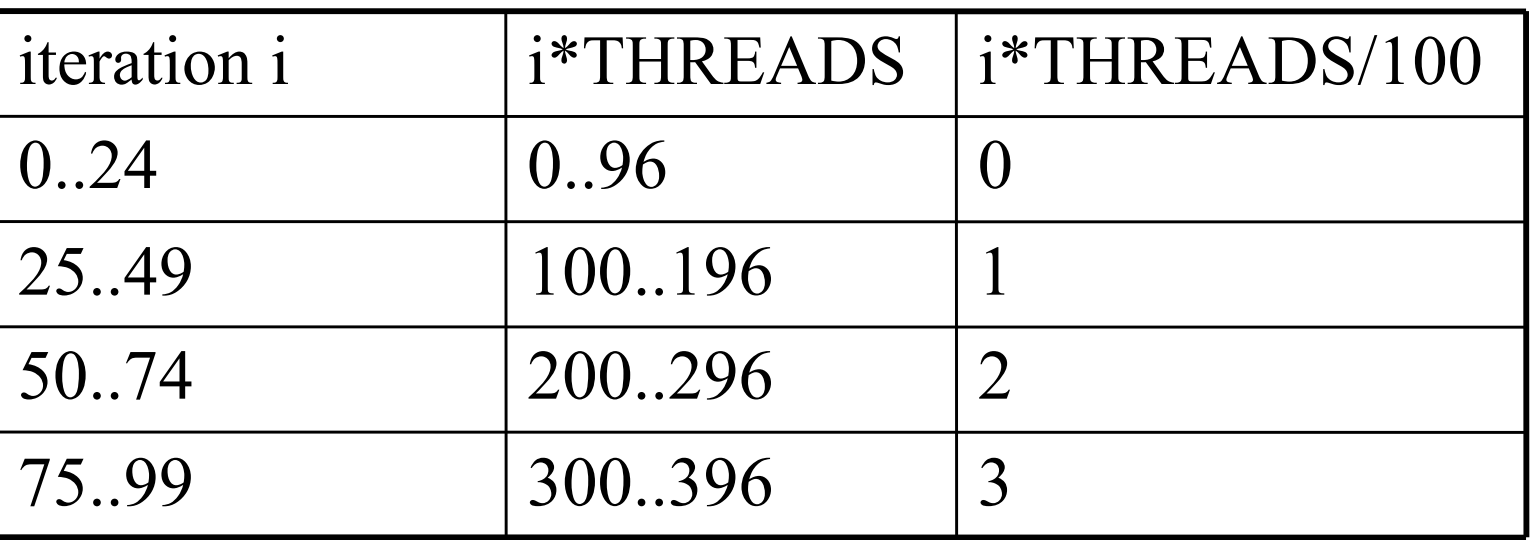

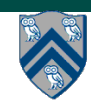

# **Synchronization in UPC**

- **• Barriers (blocking)** 
	- **—upc\_barrier** 
		- **like "next" operation in HJ**
- **• Split-phase barriers (non-blocking)** 
	- **—upc\_notify**
		- **like explicit (non-blocking) signal on an HJ phaser**
	- **—upc\_wait** 
		- **upc\_wait is like explicit wait on an HJ phaser**
- **• Lock primitives** 
	- **—void upc\_lock(upc\_lock\_t \*l)**
	- **—int upc\_lock\_attempt(upc\_lock\_t \*l) // like trylock()**
	- **—void upc\_unlock(upc\_lock\_t \*l)**

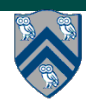

#### **UPC++ library: a "Compiler-Free" Approach for PGAS (source: LBNL)**

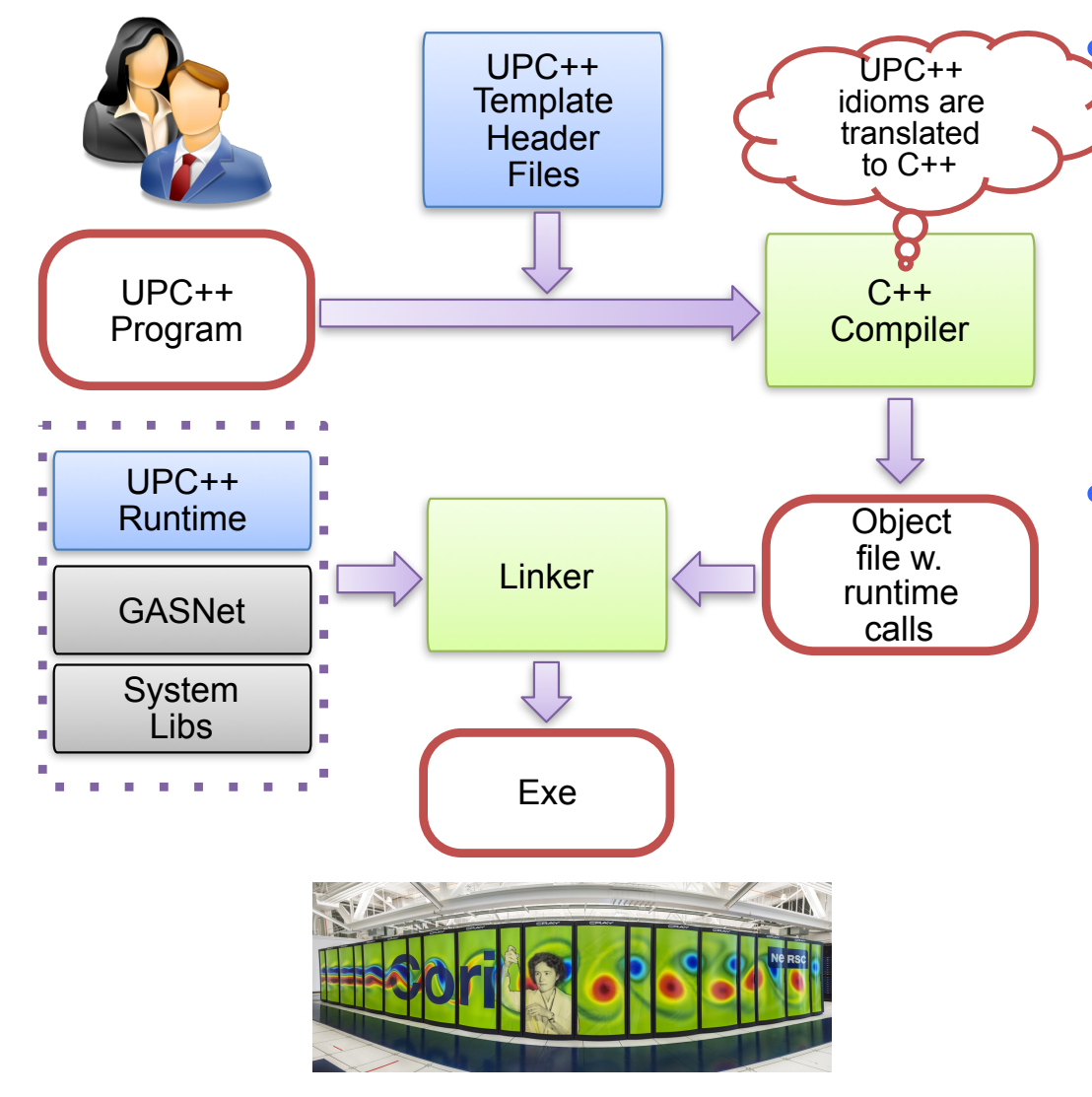

#### Leverage C++ standards and compilers

- Implement UPC++ as a C++ template library
- C++ templates can be used as a mini-language to extend  $C++$  syntax

#### • Many new features in C++11

- E.g., type inference, variadic templates, lambda functions, r-value references
- $-$  C++ 11 is well-supported by major compilers

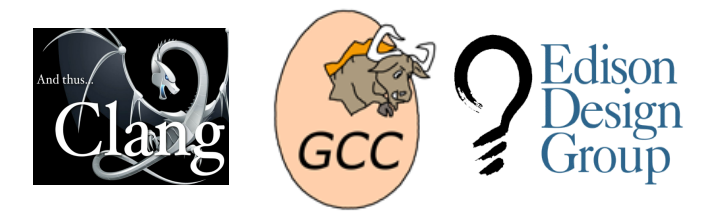

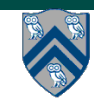

#### **Habanero-UPC++: Extending UPC++ with Task Parallelism (LBNL, Rice)**

```
1. finish ( [capture_list1] () {
2. // Any Habanero dynamic tasking constructs
3. . . . // finish, async, asyncAwait
4. . . . 
5. // Remote function invocation
6. asyncAt ( destPlace, [capture_list2] ( ) { 
7. Statements;
8. });
9. . . . 
10. // Remote copy with completion signal in result
11. asyncCopy ( src, dest, count, ddf=NULL );
12. . . .
13. asyncAwait(ddf, ….); // local
14.}); // waits for all local/remote async's to 
  complete
```
"HabaneroUPC++: A Compiler-free PGAS Library." V. Kumar, Y. Zheng, V. Cavé, Z. Budimlić, V. Sarkar, PGAS 2015.

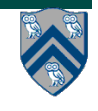

#### **Example code structure from an application run on ORNL supercomputer (LSMS)**

#### MPI version:

```
// Post MPI_IRecv() calls 
. . . 
// Post MPI_ISend() calls 
. . . 
// Perform all MPI_Wait() 
// calls
```

```
. . . 
// Perform tasks
// Each task needs results 
// from two MPI_IRecv() calls
\ldots async(...)
```
Habanero-UPC++ version:

```
// Issue one-sided
// asyncCopy() calls
```

```
. . .
// Issue data-driven tasks 
// in any order without any 
// wait/barrier operations
hcpp::asyncAwait(
       result1, result2, 
      [-]() \{ task body \};
. . .
```
**MPI version waits for all IRecv() calls to complete before executing all tasks (like a barrier)**

**Habanero-UPC++ version specifies that each asyncAwait() task can complete when its two results become available from asyncCopy() calls**

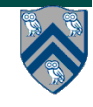